# <span id="page-0-0"></span>Zásady zpracování textů

#### Petr Včelák

#### vcelak@kiv.zcu.cz Katedra informatiky a výpočetní techniky, Fakulta aplikovaných věd, Západočeská univerzita v Plzni

#### 22. 2. 2022

### Obsah

## **1** [Úvod](#page-2-0)

- **2** [Pravidla grafické úpravy textů](#page-8-0)
	- **·** [Interpunkční znaménka](#page-8-0)
	- [Čísla](#page-19-0)
	- **•** [Značky](#page-30-0)
	- [Zkratky](#page-37-0)
	- [Strukturování dokumentu](#page-40-0)
	- [Zvýraznění](#page-48-0)
- **3** [Zpracování textu na počítači](#page-51-0)
	- [Nástroje a jejich možnosti](#page-52-0)
	- **[Tvorba dokumentu](#page-57-0)**

## **4** [Shrnutí a závěr](#page-61-0)

### <span id="page-2-0"></span>Obsah

# **1** [Úvod](#page-2-0)

- **2** [Pravidla grafické úpravy textů](#page-8-0)
	- **·** [Interpunkční znaménka](#page-8-0)
	- [Čísla](#page-19-0)
	- **·** [Značky](#page-30-0)
	- [Zkratky](#page-37-0)
	- [Strukturování dokumentu](#page-40-0)
	- [Zvýraznění](#page-48-0)
- **3** [Zpracování textu na počítači](#page-51-0) [Nástroje a jejich možnosti](#page-52-0) **• Tyorba dokumentu**

## **4** [Shrnutí a závěr](#page-61-0)

- Přehledný dokument
	- čitelný typografická pravidla
	- strukturovaný
	- zvýraznění textu
- Shoda zobrazení
	- počítač
	- **•** program
	- verze programu
- **•** Snadno upravitelný
	- přidání/změna slova, věty, odstavce
	- změna struktury nadpisy

**Význam pravidel roste s rozsahem dokumentu.**

### **Historie**

#### Typografická pravidla

Dána léty zkušeností profesionálních sazečů tiskovin a zaručují:

- oku lahodící text.
- **o** dobře čitelný,
- **·** lépe srozumitelný.
- dodají dokumentu profesionální vzhled
- zaujme čtenáře
- ČSN 01 6910
	- Úprava písemností psaných strojem; úřední a obchodní korespondence na psacích strojích (1949–1985)
	- Úprava písemností psaných strojem nebo zpracovaných textovými editory (1997)
	- Úprava písemností zpracovaných textovými editory (2007)

### Příklad textu

Před 3mi dny jsem potkal kamarádku . Řekla mi : "Nechoď tam. Prodavačka byla opět "velmi příjemná"! Příště budu nakupovat raději jinde." Byl na zabijačkových hodech - guláš,ovar ,jitrnice , jelítka, atd.. Soutěž v běhu na 5000 m bude 1.6.'11 na hřišti od 14:30 hodin a 50,– Kč startovné. Vítěz porazil soupeře 4:0 a Franta byl na 34tém místě ( Dokonce i Jana byla rychlejší ). V čase 01:02:54,08 jsem takovou trať uběh naposledy.

### Příklad textu – typografické chyby

Před 3mi dny jsem potkal kamarádku . Řekla mi : "Nechoď tam. Prodavačka byla opět "velmi příjemná"! Příště budu nakupovat raději jinde." Byl na zabijačkových hodech - guláš,ovar ,jitrnice , jelítka, atd.. Soutěž v běhu na 5000 m bude 1.6.'11 na hřišti od 14:30 hodin a 50,– Kč startovné. Vítěz porazil soupeře 4:0 a Franta byl na 34tém místě ( Dokonce i Jana byla rychlejší ). V čase 01:02:54,08 jsem takovou trať uběh naposledy.

### Příklad textu

#### Chybně

Před 3mi dny jsem potkal kamarádku . Řekla mi : "Nechoď tam. Prodavačka byla opět "velmi příjemná"! Příště budu nakupovat raději jinde." Byl na zabijačkových hodech - guláš,ovar ,jitrnice , jelítka, atd.. Soutěž v běhu na 5000 m bude 1.6.'11 na hřišti od 14:30 hodin a 50,– Kč startovné. Vítěz porazil soupeře 4:0 a Franta byl na 34tém místě ( Dokonce i Jana byla rychlejší ). V čase 01:02:54,08 jsem takovou trať uběh naposledy.

#### Správně

Před třemi dny jsem potkal kamarádku. Řekla mi: "Nechoď tam. Prodavačka byla opět ,velmi příjemná'! Příště budu nakupovat raději jinde." Byl na zabijačkových hodech – guláš, ovar, jitrnice, jelítka, atd. Soutěž v běhu na 5 000 m bude 1. 6. 2011 na hřišti od 14.30 hodin a 50 Kč startovné. Vítěz porazil soupeře 4:0 a Franta byl na 34. místě (dokonce i Jana byla rychlejší). V čase 01:02:54,08 jsem takovou trať uběh' naposledy.

#### <span id="page-8-0"></span>Obsah

## **1** [Úvod](#page-2-0)

**2** [Pravidla grafické úpravy textů](#page-8-0) **·** [Interpunkční znaménka](#page-8-0) [Čísla](#page-19-0)

- **·** [Značky](#page-30-0)
- [Zkratky](#page-37-0)
- [Strukturování dokumentu](#page-40-0)
- [Zvýraznění](#page-48-0)
- **3** [Zpracování textu na počítači](#page-51-0) [Nástroje a jejich možnosti](#page-52-0) **• Tyorba dokumentu**

## **4** [Shrnutí a závěr](#page-61-0)

#### Mezera

- oddělení slov v textu
- nevynecháváme
- pro oddělení **vždy jediná** mezera
- patří za interpunkční znak
- rozlišujeme:
	- základní mezislovní  $\left( \blacksquare \right)$ ,  $\bullet$  nedělitelná  $(-)$ ,  $\bullet$  úzká ( $\Box$ )
- nedělitelnou použijeme i kde není v textu zrovna potřeba

#### Příklad

Před třemi dny jsem potkal kamarádku. Řekla mi: "Nechoď tam. Prodavačka byla opět ,velmi příjemná'! Příště budu nakupovat raději jinde." Byl na zabijačkových hodech – guláš, ovar, jitrnice, jelítka, atd. Soutěž v běhu na 5 000 m bude 1. 6. 2011 na hřišti od 14.30 hodin a 50–Kč startovné. Vítěz porazil soupeře 4:0 a Franta byl na 34. místě (dokonce i Jana byla rychlejší). V čase 01:02:54,08 jsem takovou trať uběh' naposledy.

# Interpunkční znaménka

- čárka ,
- o tečka
- dvojtečka :
- **a** středník ;
- **•** vykřičník !
- **o** otazník ?
- výpustka ...
- spojovník -
- pomlčka –
- závorky ()
- $\bullet$  uvozovky "" a ,
- apostrof
- velmi časté chyby
- interpunkci vždy těsně za slovem
- mezera až za interpunkcí
- dvě interpunkční znaménka vedle sebe neoddělujeme
- znaménka zbytečně neopakujeme
- o tečka
	- vyznačení konce věty
	- u nadpisů a popisků obrazových reprodukcí se nesází
	- označení kapitoly (1.3.3)

#### Interpunkce – trojtečka  $=$  výpustka

- trojtečka, výpustka (. . . )
- význam: vypuštěna/nedopovězena část věty
- nenahrazujeme třemi tečkami
- na konci věty mezera pouze před; slouží jako tečka
- uprostřed věty mezera z obou stran

#### Příklad

Člověk má pět smyslů: sluch, . . . Doplň chybějící pracovní den: pondělí, úterý, . . . , čtvrtek a pátek.

#### Tři tečky  $\times$  trojtečka

- ... tři tečky
- . . . tři tečky s mezerou
- . . . trojtečka

#### Interpunkce – spojovník

- nejkratší vodorovná čárka; je na klávesnici
- kratší a tlustší (–) než znak mínus (−)
- $\bullet$  okolo spojovníku nejsou mezery
- význam:
	- ve složených slovech spojení dvou slov (Česko-slovenský, Praha-Zličín)
	- dělení slov na více řádek rozdělovník :-)
		- obecně nedělit slova ručně
		- na webu nepoužívat dělení slov
		- textový procesor zajistí sám (lze poradit)
- typy dle dělení na řádky
	- nerozdělitelný (hard hyphen)
	- rozdělitelný (soft hyphen)

#### Interpunkce – pomlčka

- význam: pozastavení věty, místo čárky k oddělení větných částí
- **•** není na klávesnici
- klasická pomlčka (–) dvojnásobná délka než spojovník (-)
- $\bullet$  dlouhá pomlčka  $(-)$  dvojnásobná délka než klasická  $(-)$ 
	- CZ zřídka (beletrie a zúžené mezery); USA ano; GB zřídka; DE pouze pro odrážky
- nesmí se objevit na začátku řádky
- **o** mezery:
	- obecně mezera na obou stranách znaku
	- vsunuté slovo/věta/text je odděleno pomlčkou z obou stran; nesmí se od pomlčky oddělit
	- vztah proti: dálnice Hradec Králové Praha, zápas Karlovy Vary – Plzeň
	- význam intervalu; až; až do: válka 1914–1918, rok 2010–11, strana 5–10

### Interpunkce – závorky  $1/2$

- mezera pouze na vnějších stranách
- celá věta v závorce začíná velkým písmenem a končí tečkou
- závorka uvnitř věty by celou větu obsahovat neměla
- typy:
	- okrouhlé  $()$  preferujeme
	- hranaté
		- vnořené závorky v kulatých, výslovnost slov, citace, matematika
	- lomítko za náhradu závorky nepoužíváme
		- dělící znaménko mezi údaji; před/za není mezera; nedělí se nebo je lomítko na konci i začátku řádky;
		- $\bullet$  faktura č. 2011/12, 50 km/h

#### Interpunkce – závorky 2/2

#### Chybně

Text v závorce(např. tento ) oddělujeme mezerou vně závorky(Uvnitř věty do závorek samostatnou větu nepíšeme.), uvnitř je text bezprostředně vedle závorky.

#### Správně

Text v závorce (např. tento) oddělujeme mezerou vně závorky, uvnitř je text bezprostředně vedle závorky. (Uvnitř věty do závorek samostatnou větu nepíšeme.)

#### Interpunkce – uvozovky 1/2

- mezery shodně jako závorky, pouze na vnějších stranách
- přímá řeč, nespisovné slovo, vlastní popis, zdrobnělina, názvy, ironie, apod.
- české jsou kulaté
	- $\bullet$  česká dvojitá levá  $\left( \cdot \right)$  a česká dvojitá pravá  $\left( \cdot \right)$ 
		- dole s ocásky vpravo směrem dolů číslo 99
	- česká jednoduchá levá (,) a česká jednoduchá pravá (')
		- nahoře s ocásky vlevo směrem nahoru číslo 66
	- anglická dvojitá levá (") a anglická dvojitá pravá (")
	- anglická jednoduchá levá (') a anglická jednoduchá pravá (')
	- francouzská dvojitá levá («) a francouzská dvojitá pravá (»)

#### Interpunkce – uvozovky  $2/2$

#### Příklad

**"text" ve dvojitých českých a ,text' v jednoduchých českých** "text" ve dvojitých anglických a 'text' v jednoduchých anglických «text» ve dvojitých francouzských »text« ve dvojitých francouzských (český způsob použití)

#### Interpunkce – apostrof

- apostrof  $=$  odsuvník
- nahrazuje vynechané písmeno
- v češtině tvar 9
- v češtině použit minimálně
	- po nespisovných výrazech
	- pro zkracování slov vynechání písmene, letopočtu
		- Upad'na ledu. V roce '89 se stal podobný případ.
		- 22 minut v 13<sup>∘</sup> 22'45"

#### <span id="page-19-0"></span>Obsah

## **1** [Úvod](#page-2-0)

**2** [Pravidla grafické úpravy textů](#page-8-0) **·** [Interpunkční znaménka](#page-8-0) [Čísla](#page-19-0) **·** [Značky](#page-30-0) • [Zkratky](#page-37-0) [Strukturování dokumentu](#page-40-0)

- [Zvýraznění](#page-48-0)
- **3** [Zpracování textu na počítači](#page-51-0) [Nástroje a jejich možnosti](#page-52-0) **• Tyorba dokumentu**

## **4** [Shrnutí a závěr](#page-61-0)

## Čísla – obecně

- nižší hodnoty slovy
- číselně vždy letopočet, datum a spojení čísel se zkratkami
- $\bullet$  nezaměňovat čísla a písmena (0  $\times$  0; 1  $\times$  1)
- seskupujeme po trojicích (před i za desetinnou čárkou)
- desetinná část se odděluje desetinnou čárkou (,)
- · okolo desetinné čárky nejsou mezery
- desetinná čísla od sebe oddělujeme středníkem (nikoliv čárkou)
- věta nezačíná číslem
- sestavy čísel zarovnáváme vpravo; stejný počet desetinných míst

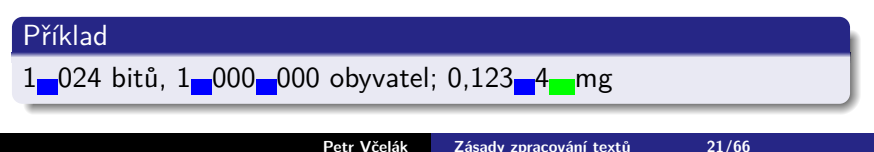

## Čísla – zlomky

- šikmá zlomková čára bez mezery
- smíšené číslo a zlomek odděleno mezerou

# Příklad 1/2; 1/3; 1 $\frac{3}{4}$  km; 2 $\frac{1}{2}$  kg; 3 $\frac{1}{2}$ procentní úrok = 3 $\frac{1}{2}$ % úrok

# Čísla – peněžní částky

- skupiny tří čísel oddělíme tečkou
- zaokrouhlená čísla/přibližné částky lze bez desetinných míst
- celé číslo značka měny nebo vypsaný název měny je za číslem
- desetinné číslo peněžní znaky před číselný údaj
- v bankovním sektoru třípísmenné kódy (CZK, EUR, GBP, . . . )

#### Příklad

1.234.567 Kč; 1.234,56 Kč Kč 543,-; (Kč 543,-);  $K\check{c}$  123,10; 987  $\frac{1}{2}$ ; 100.000 eur;  $\in$ 1,50

### Čísla – kalendářní data 1/2

- formuláře, počítačové zpracování
	- den a měsíc vždy dvoumístný
	- sestupné pořadí; spojovník (-)
	- vzestupné pořadí; tečka (.)
	- sazba bez mezer
	- tečka nemá význam interpunkce; tvoří značku

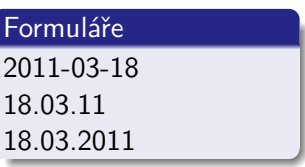

# Čísla – kalendářní data 2/2

- souvislý text, osobní dopisy, peněžní doklady, právní písemnosti
	- **·** datum zapisujeme vzestupně (den, měsíc, rok)
	- den v měsíci 1.–9. jednomístně; arabská číslice
	- měsíc slovně nebo číslem (arabská/římská s tečkou)
	- letopočet zásadně včetně prvního dvojčíslí
	- vždy pevná mezera za tečkou nesmí se rozdělit
- místo a datum neoddělujeme čárkou

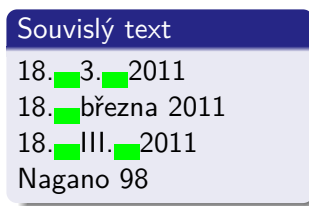

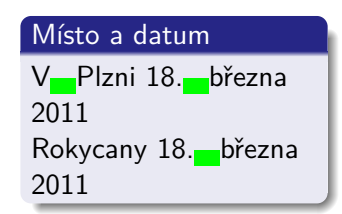

# Čísla – časové údaje

- **•** oddělovač hodin a minut
	- ČSN: dvojtečka (hh:mm)
	- český pravopis a typografická pravidla: tečka (hh.mm)
- oddělovač minut a sekund dvojtečka (mm:ss)
- oddělení sekund od desetin a setin sekundy – desetinná čárka (,) bez jednotek
- o sportovní výkony dvojtečka (hh:mm:ss,aa)

#### ČSN

01:23; 10:11:12; objednán na 7:15-h

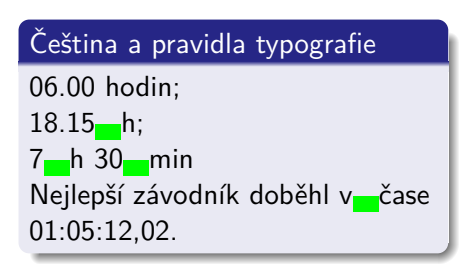

## Čísla – telefon a fax

- dělení do skupin po 2 a 3 číslech
- nesmí se rozdělit do dvou řádek
- nyní vhodné dělit po trojicích

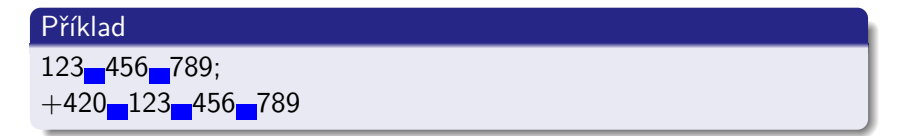

# Čísla – ostatní čísla

Ostatní čísla píšeme v souladu s příslušnými předpisy:

- rodná,
- občanský a řidičský průkaz,
- **•** evidenční čísla cestovních dokladů,
- čísla bankovních účtů,
- **•** evidenční čísla motorových vozidel,
- **•** čísla norem.
- IČ, DIČ,
- PSČ:
	- stejný řádek s názvem adresní pošty,
	- nepředsazujeme; dvě mezery mezi PSČ a název adresní pošty,
	- trojčíslí a dvojčíslí s jednou mezerou.

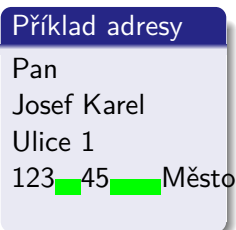

## Čísla – spojení čísel se slovy

#### spojení čísla a slova nebo písmena – bez mezer

#### Příklad 10násobek; 20násobný; 14denní; 10krát; odd. IIb; Alšova 15a; formát A4

# Čísla – římské číslice

- písmena velké abecedy
	- $\bullet$   $I = 1$
	- $\bullet$  V = 5
	- $\bullet X = 10$
	- $-1 = 50$
	- $C = 100$
	- $\bullet$  D = 500
	- $M = 1000$
- v sestavách se zarovnávají vlevo
- v přehledech je text zarovnaný podle nejdelšího čísla

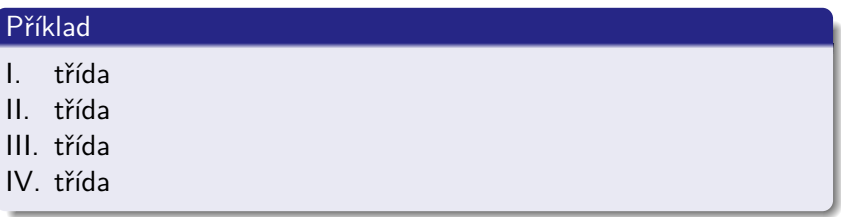

### <span id="page-30-0"></span>Obsah

## **1** [Úvod](#page-2-0)

- **2** [Pravidla grafické úpravy textů](#page-8-0) **·** [Interpunkční znaménka](#page-8-0) [Čísla](#page-19-0) **•** [Značky](#page-30-0) • [Zkratky](#page-37-0)
	- [Strukturování dokumentu](#page-40-0)
	- [Zvýraznění](#page-48-0)
- **3** [Zpracování textu na počítači](#page-51-0) [Nástroje a jejich možnosti](#page-52-0) **• Tyorba dokumentu**

# **4** [Shrnutí a závěr](#page-61-0)

# Značky – matematické značky

- matematické značky mezera z obou stran
	- $\bullet$  sčítání  $(+)$ ,
	- odčítání (−)
	- násobení  $(.)$ ,  $(\times)$
	- dělení (:)
- symbol kladné/záporné číslo je bezprostředně před číslem
- využívat matematický režim

#### Příklad

$$
10 \times (15+18)^2 = x_1
$$
  
+5<sup>°</sup>C

#### Značky – procento, promile

- značka procento (%) na klávesnici
- značka promile (‰) na klávesnici není
- promile značkou nebo desetinným číslem
- **•** mezera mění význam symbolu!
	- bez mezery přídavné jméno (2% dvouprocentní)
	- s nedělitelnou mezerou (40 %)

#### Příklad

čtyřicet procent – Nápoj obsahoval 40–% alkoholu. osmdesátiprocentní – Absinth je téměř 80% alkohol. úrok 2 %; sleva 15 %; 2% úrok; 0,001 alkoholu = 1 %

### Značky – stupeň – teplotní, úhlový, minuta a vteřina

- teplotní stupně (<sup>∘</sup> )
	- symbol stupně těsně ke značce jednotek
	- nedělitelná mezera mezi číslem a značkou
- úhlový stupeň (<sup>∘</sup> ), minuta (') a vteřina (")
	- zápis směru, zeměpisné souřadnice, apod.
	- nikoliv pro časové údaje
	- mezi číslem a značkou není mezera

#### Příklad

Teplota  $-11$ <sup>o</sup> C;  $10$ <sup>o</sup> F

Pravý úhel je 90°; potrubí má spád 1°;

```
\mathsf{St}řed Plzně má zeměpisnou šířku 49^\circ44'53"=49,748\,05^\circ a
```

```
délku 13∘22'45"= 13,379 16∘
```
12<sup>∘</sup> pivo = dvanáctistupňové pivo

### Značky – jednotky, rozměry a tolerance

#### $\bullet$  jednotky

- hodnota a jednotka oddělena vždy nedělitelnou mezerou
- rozměr a tolerance
	- vždy s jednotkou
	- případně hodnoty uzavřeny do závorky; jednotky za závorkou

#### Příklad

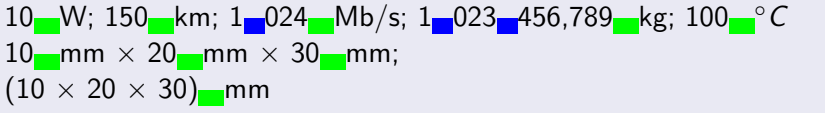

#### Značky – exponent, index, měřítko, poměr, skóre, průměr

- $\bullet$  exponent, index
	- bezprostředně u čísla nebo písmena
- měřítko, poměr a skóre čísla nejsou od dvojtečky (:) oddělena mezerou
- průměr  $(\emptyset)$ 
	- symbol před číslem
	- symbol a číslo odděleno mezerou
	- jednotky odděleny nedělitelnou mezerou
	- symbol palce/coul (") za hodnotou bez mezery

#### Příklad

 $r^2 = a^2 + b^2$ ;  $-e^{2x}$ ;  $H_2O$ ;  $H_2SO_4$ mapa v měřítku 1:10-000; ředění v poměru 1:50; výsledek zápasu Plzeň - Karlovy Vary 1:1  $\varnothing$  10 mm;  $\varnothing$  15"

## Značky – paragraf, narození, úmrtí, stejnítka

- vše oddělujeme nedělitelnou mezerou
- paragraf  $(\xi)$ 
	- vždy následuje číslo
	- pro více paragrafů se píše značka jen jednou
- symbol hvězdička (\*)
	- narození symbol hvězdička
	- odkazy v textu; max. 3
	- matematika násobení
- symbol křížek  $(t)$  úmrtí
- stejnítka (")
	- opakování shodného textu
	- čísla opakovat nelze
	- píšeme pod první písmeno opakovaného slova

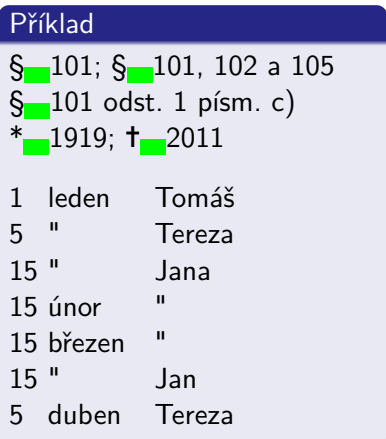

#### <span id="page-37-0"></span>Obsah

### **1** [Úvod](#page-2-0)

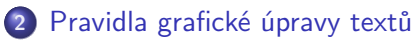

- **·** [Interpunkční znaménka](#page-8-0)
- [Čísla](#page-19-0)
- **·** [Značky](#page-30-0)
- [Zkratky](#page-37-0)
- [Strukturování dokumentu](#page-40-0)
- [Zvýraznění](#page-48-0)
- **3** [Zpracování textu na počítači](#page-51-0) [Nástroje a jejich možnosti](#page-52-0) **• Tyorba dokumentu**

## **4** [Shrnutí a závěr](#page-61-0)

### Zkratky – tituly a hodnosti

- viz pravidla českého pravopisu
- správné členění a velikost písmen
- nezačínat větu zkratkou
- **•** tituly a hodnosti
	- před jménem oddělují se nedělitelnou mezerou
	- vědecké hodnosti za jménem oddělujeme čárkou
- podnikatelské subjekty
	- vždy dodržujeme podobu zápisu v obchodním rejstříku
	- zkratka právní formy před názvem se neodděluje čárkou
	- zkratka právní formy za názvem se odděluje čárkou

#### Zkratky – slov

- zkrácené slovo na konci věty je za tečku
	- apod., atp., atd.
- tvořené začátkem slova následuje tečka
	- p. (pan, pánové), r. (rok)
- tvořené začátkem a koncem slova bez tečky
	- fa (firma, faktura), fou, fy, pí (paní), ca, cca (circa)
- uvnitř zkratek dvou/více slov mezera za každou tečku
	- a. s., t. r., Lysá n. L.
- některé zkratky dvou slov se píší i dohromady
	- tj. (to je), č. j., čj. (číslo jednací), č. p., čp. (číslo popisné)
- zkratky z iniciál nemají tečku, použijeme verzálky
	- ČR, AV ČR, ZČU, ČRo, UNICEF
- **viz není zkratka, bez tečky** rozkazovací způsob slovesa vidět

### <span id="page-40-0"></span>Obsah

### **1** [Úvod](#page-2-0)

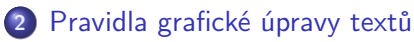

- **·** [Interpunkční znaménka](#page-8-0)
- [Čísla](#page-19-0)
- **·** [Značky](#page-30-0)
- [Zkratky](#page-37-0)
- [Strukturování dokumentu](#page-40-0)
- [Zvýraznění](#page-48-0)
- **3** [Zpracování textu na počítači](#page-51-0) [Nástroje a jejich možnosti](#page-52-0) **• Tyorba dokumentu**

# **4** [Shrnutí a závěr](#page-61-0)

### Struktura dokumentu

- o odstavce
- nadpisy
- výčty/seznamy číslované a nečíslované
- další objekty:
	- tabulátory,
	- tabulky,
	- obrázky, diagramy, grafy,
	- vzorce, speciální symboly,
	- odkazy křížové, literatura, obsah

#### **Odstavec**

- vlastní obsah dokumentu
- konce odstavců určuje autor  $\times$  řádek nikoliv
- členění do odstavců:
	- odsazení první řádky,
	- mezera mezi odstavci,
	- předsazení (neobvyklé).
- zarovnání na praporek
	- levý praporek  $\times$  střed  $\times$  pravý praporek
	- mezislovní mezery konstantní
	- slovo na další řádek automaticky
- **•** zarovnání do bloku
	- větší množství textu
	- všechny řádky stejně dlouhé mimo posledního
	- $\bullet$  automatické změny mezislovních mezer (80–130 %)
	- použít dělení slov

# **Nadpis**

- struktura dokumentu
- **•** tvoří logické celky
- označujeme arabskými čísly
- podle obsahu dělíme:
	- **<sup>1</sup>** kapitoly
	- **<sup>2</sup>** podkapitoly
	- **<sup>3</sup>** oddíly
	- **<sup>4</sup>** pododdíly
	- **<sup>5</sup>** odstavce
- čísla částí oddělujeme tečkou, bez mezery
- mezi číslem a textem je mezera
- **•** formátování obsahu závislé na požadavcích
- abecedně-číselné značení
	- velká písmena, římské číslice a arabské číslice s tečkou,
	- malá písmena následuje kulatá závorka

#### Příklad

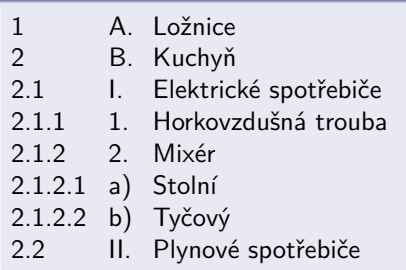

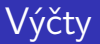

- $\bullet$  číslované  $\times$  nečíslované  $\times$  definic
- úrovně zanoření
- do hloubky tří zanoření

### Tabulátory, sloupce

- přehledné uspořádání sloupcových dat
- **•** jednodušší tabulky bez ohraničení
- klávesa **tabulátor, nikoliv mezerník**
- $\bullet$  text dle zarážek  $=$  tabulátorů
- zarážka definuje zarovnání textu

## Tok textu, stránkování

- tok textu na stránce
	- do sloupců
	- obtékání objektů obrázky, tabulky, . . .
- **o**stránkování
	- úkol textového procesoru
	- nedělat ručně odřádkováním
		- komplikace
		- vznik sirotků a vdov
	- speciální řídící příkazy pro zalomení stránky, kapitoly, oddílu,

. . .

### Dělení slov

- pravidla českého pravopisu
- dělení mezi slabikami, ve švech složených slov
- zakázáno dělit
	- za prvním nebo před posledním písmenem
	- o jedno písmeno vedle švu složeného slova
	- **·** zkrácený titul
	- číslice a značku počítaného předmětu/jevu
	- číselné datum (měsíc slovně můžeme)
	- když vzniklé části mají nežádoucí význam

#### Jak text nedělíme:

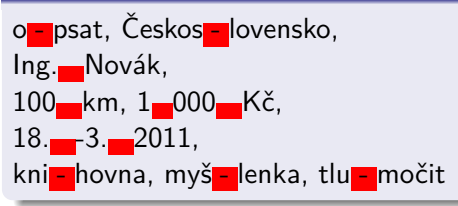

#### <span id="page-48-0"></span>Obsah

### **1** [Úvod](#page-2-0)

#### **2** [Pravidla grafické úpravy textů](#page-8-0)

- **·** [Interpunkční znaménka](#page-8-0)
- [Čísla](#page-19-0)
- **·** [Značky](#page-30-0)
- [Zkratky](#page-37-0)
- [Strukturování dokumentu](#page-40-0)
- [Zvýraznění](#page-48-0)
- **3** [Zpracování textu na počítači](#page-51-0) [Nástroje a jejich možnosti](#page-52-0) **• Tyorba dokumentu**

## **4** [Shrnutí a závěr](#page-61-0)

# Zvýraznění části textu

- méně je více
- neměníme velikost ani font odstavce
- stačí 2–3 způsoby/dokument
- vhodné metody:
	- **<sup>1</sup>** kurzíva
	- **<sup>2</sup>** tučné
	- **<sup>3</sup>** kapitálky
	- **<sup>4</sup>** verzálky
- lze kombinovat
- nevhodné metody
	- **<sup>1</sup>** podtržení
		- **•** psací stroje; nevzhledně přeškrtává spodní tahy písmových znaků

vetr Vo

#### Ukázka zvýraznění

Ukázkový text normální Ukázkový text kurzíva Ukázkový text skloněné **Ukázkový text tučné** Ukázkový text kapitálky UKÁZKOVÝ TEXT VERZÁLKY Ukázkový text strojopis

#### Chybně

Byl na zabijačkových hodech – **guláš , ovar , jitrnice , jelítka ,** atd.

**Petr Včelák [Zásady zpracování textů 50/66](#page-0-0)**

## Zvýraznění bloku

- o opticky oddělíme mezerou před/za odstavcem
- **nikdy prázdný řádek v dokumentu**
- vhodné pro nadpisy
- umístění na samostatný řádek
- změna řezu písma kurzíva, tučné, . . .
- změna velikost písma
- změna fontu

### <span id="page-51-0"></span>Obsah

## **1** [Úvod](#page-2-0)

- **2** [Pravidla grafické úpravy textů](#page-8-0)
	- **·** [Interpunkční znaménka](#page-8-0)
	- [Čísla](#page-19-0)
	- **·** [Značky](#page-30-0)
	- [Zkratky](#page-37-0)
	- [Strukturování dokumentu](#page-40-0)
	- [Zvýraznění](#page-48-0)
- **3** [Zpracování textu na počítači](#page-51-0) [Nástroje a jejich možnosti](#page-52-0) [Tvorba dokumentu](#page-57-0)

### **4** [Shrnutí a závěr](#page-61-0)

#### <span id="page-52-0"></span>Zpracování textu na počítači

- **1** textový editor
- **<sup>2</sup>** textový procesor
- **<sup>3</sup>** DTP desktop publishing

textový editor **není** textový procesor **není** DTP

## Textový editor

- o něm zde nemluvíme
- bez formátování
- jednotná velikost i font textu
- obvykle podpora zvýraznění syntaxe
- Emacs, Vim, GEdit,
- Notepad, PSPad, Notepad $++$ ,

 $\bullet$ 

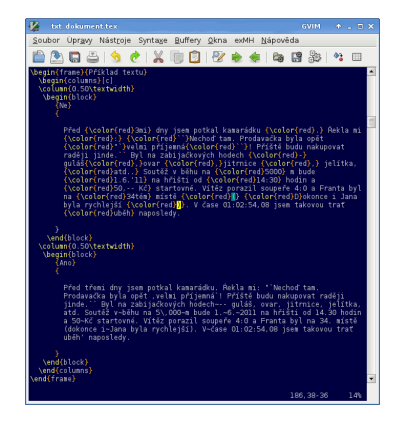

. . . Obrázek: Textový editor Vim (GVim) se zvýrazněním syntaxe LATFXpro lepší

# Textový procesor

- **o** LibreOffice Writer
- LyX
- **•** komerční Microsoft Office Word

۰ . . .

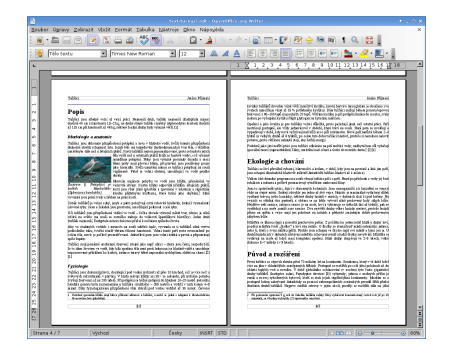

#### Obrázek: Textový procesor LibreOffice Writer

## Textový procesor – LyX

#### LyX

- tvoříte obsah, LyX formátování
- důraz na strukturu dokumentu
- grafická nadstavba T<sub>F</sub>X/LT<sub>F</sub>X
- o [https:](https://www.lyx.org/) [//www.lyx.org/](https://www.lyx.org/)

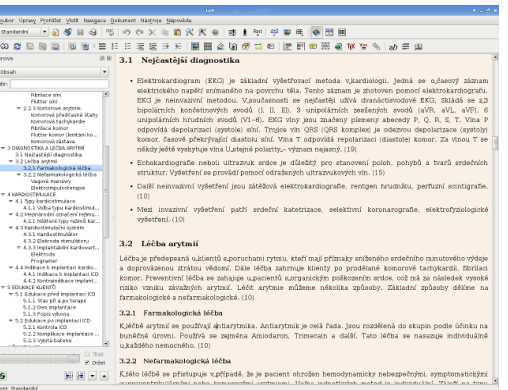

Obrázek: Příprava dokumentů v programu LyX – klade důraz na strukturu.

# Desktop publishing (DTP)

- open source T<sub>F</sub>X, LAT<sub>F</sub>X
- o open source Scribus
- **•** Adobe InDesign
- **QuarkXPress**
- **•** FrameMaker
- **Microsoft Publisher**
- $\bullet$ . . .

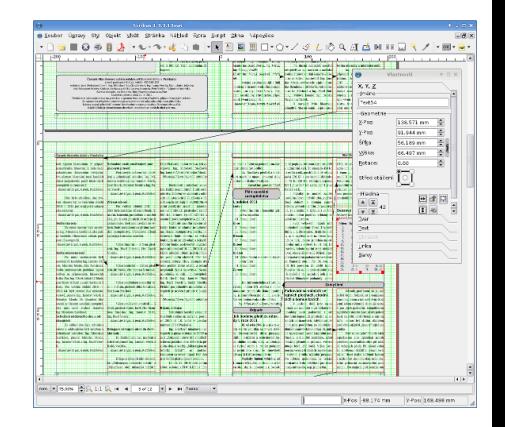

#### Obrázek: DTP – Scribus

#### <span id="page-57-0"></span>Postup tvorby dokumentu

- osnova dokumentu
	- strukturovat myšlenku
	- vhodné členění
- příprava textu
	- dodržet typografická pravidla
- **·** formátování
	- přidává prostému textu význam
	- $\bullet$  shodné formátování = shodný význam

#### Formátování dokumentu

- **1** použít styly
- **<sup>2</sup>** použít styly
- **<sup>3</sup>** použít styly

## Styly – typy

Styly se dělí podle účelu:

- znak,
- $\bullet$  odstavec (text, nadpisy, citace, ...),
- výčty (číslované, nečíslované, definice),
- **•** tabulka.
- stránka (titulní, liché, sudé, . . . ),
- záhlaví a zápatí,
- a další.

# Styly – využití

Zvládnutí práce se styly zahrnuje:

- $\bullet$  použít přiřadit textu,
- upravit změnit definici,
- vytvořit vlastní vhodné jméno,
- **o** odstranit

### <span id="page-61-0"></span>Obsah

## **1** [Úvod](#page-2-0)

- **2** [Pravidla grafické úpravy textů](#page-8-0)
	- **·** [Interpunkční znaménka](#page-8-0)
	- [Čísla](#page-19-0)
	- **·** [Značky](#page-30-0)
	- [Zkratky](#page-37-0)
	- [Strukturování dokumentu](#page-40-0)
	- [Zvýraznění](#page-48-0)
- **3** [Zpracování textu na počítači](#page-51-0) [Nástroje a jejich možnosti](#page-52-0) **• Tyorba dokumentu**

# **4** [Shrnutí a závěr](#page-61-0)

## Shrnutí

- pravidla českého pravopisu
- typografická pravidla
- vhodné členění textu
- použití stylů pro formátování
- automatické generování obsahu, literatury, rejstříků, . . .
- =⇒ **Není problém vytvořit a upravovat rozsáhlý dokument.**

## Další materiály

- Petr Včelák: Osobní stránky na ZČU
	- <https://home.zcu.cz/~vcelak/>.
- **•** Typo.cz web věnovaný typografii
	- <http://old.typo.cz/databaze/>.
- Typomil Přehledný a prakticky orientovaný web o typografii
	- <https://typomil.com>.
- Norma ČSN 01 6910 (2014)
- **•** Internetová jazyková příručka
	- <https://prirucka.ujc.cas.cz/>.

#### Software pro práci s textem

#### ● LibreOffice

- <https://cs.libreoffice.org/>
- Doplněk pro OO.o TypoJTB, typografické úpravy textu
	- <https://macrojtb.hys.cz/typoJTB.html>
- Doplněk pro OO.o Typografická kontrola textu
	- [https://www.openoffice.cz/stahnout/doplnky/](https://www.openoffice.cz/stahnout/doplnky/typograficka-kontrola-textu) [typograficka-kontrola-textu](https://www.openoffice.cz/stahnout/doplnky/typograficka-kontrola-textu)
- LyX
	- <https://www.lyx.org/>
- **•** Scribus
	- <https://www.scribus.net/>

<span id="page-65-0"></span>**[Úvod](#page-2-0) [Pravidla grafické úpravy](#page-8-0) [Zpracování textu na počítači](#page-51-0) [Shrnutí a závěr](#page-61-0)**

#### Děkuji za pozornost

Otázky?

**Petr Včelák [Zásady zpracování textů 66/66](#page-0-0)**